# **Sybase High Avalaibility**

Mars 2006

S

Documentation technique # 28

# **Sybase High Availability**

- Principes généraux
- Sybase HA et Sun Cluster 3.0
- Configuration Active-Active pour Sun Cluster 3.0
- Configuration Active-Passive pour Sun Cluster 3.0
- **Conclusion**

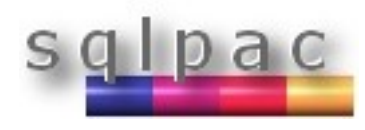

# **Sybase HA, principes généraux**

- Qu'est que la haute disponibilité avec Sybase HA ?
- Configuration Active-active
- Configuration Active-passive
- Prérequis
- Le processus de bascule (failover process)

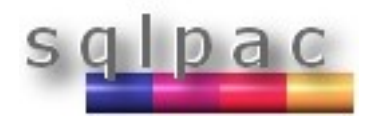

# **Sybase HA, Haute disponibilité ?**

- Sybase High Availability Failover permet à Adaptive Server Enterprise de fonctionner dans un cluster de serveurs en réseau dans une configuration spécifique (active-active, active-passive). Un tel système permet les bascules et les retours en arrière sur les serveurs.
- Un cluster **high availability** comprend deux ou plusieurs machines, si une machine est éteinte, la seconde machine prend le relai pour assurer la charge. Chacune de ces machines est appelée un nœud dans un cluster haute disponibilité.

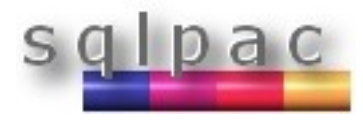

# **Sybase HA, Haute disponibilité ?**

- Si le compagnon primaire (**primary companion** ) ou la machine échoue, les bases de données, métadonnées et connexions clientes sont déplacées vers le serveur secondaire pour que les utilisateurs puissent toujours accéder aux données. Ce procédé est la bascule (**failover**).
- Lorsque le compagnon primaire ou la machine est à nouveau disponible, le user ayant le rôle **ha\_role** réalise le retour arrière (failback) qui remet les serveurs en mode compagnon normal.

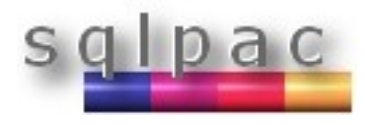

## **Sybase HA, Configuration active-active**

 Dans une configuration **active-active,** une configuration deux-nœud est mise en œuvre , ces deux nœuds dans le cluster incluant chacun un Adaptive Server. Dans un contexte d'échec, un ASE prend le relai pour accepter la charge de l'ASE en échec.

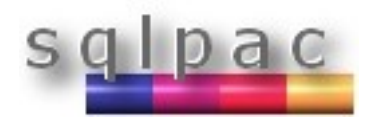

## **Sybase HA, Configuration active-active**

 L'Adaptive Server qui prend la charge dans une bascule est appelé le compagnon secondaire (**secondary companion**) et l'Adaptive Server qui échoue est appelé le compagnon primaire (**primary companion**). Ils sont tous les deux des serveurs compagnons (**companion servers**). Le mouvement d'un nœud vers un autre est appelé la bascule (failover). Une fois que le compagnon primaire est prêt à reprendre la charge, le mouvement de retour au nœud original est appelé le **failback**.

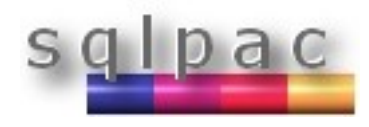

## **Sybase HA, Configuration active-active**

- Quand un système bascule, les clients connectés sur le compagnon primaire et qui utilisent la propriété de failover rétablissent automatiquement leurs connexions sur le compagnon secondaire.
- Un Adaptive Server configuré pour du failover dans une config *active-active* peut être éteint avec la commande **shutdown** seulement après avoir suspendu l'Adaptive Server dans la configuration de compagnon, suspension à la fois au niveau du serveur et de la plateforme.

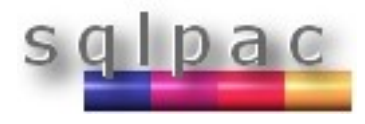

## **Sybase HA, Configuration active-passive**

- Une configuration **active-passive** est une configuration multi nœuds qui implique un seul Adaptive Server, un nœud primaire sur lequel l'Adaptive Server fonctionne, et un jeu de nœuds secondaires qui peuvent héberger l'Adaptive Server et les ressources nécessaires.
- Lorsque l'Adaptive Server ne peut pas fonctionner sur le nœud primaire, ce dernier bascule et l'Adaptive Server est relocalisé et redémarré sur un nœud secondaire.

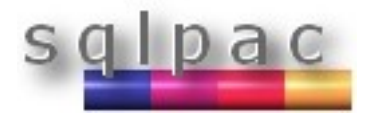

## **Sybase HA, Configuration active-passive**

 Dans le cas d'une bascule ou d'un retour arrière (fail over ou fail back), les connexions clientes rétablissent leurs connexions clientes et soumettent à nouveau les transactions non validées lorsque l'Adaptive Server est redémarré sur le nœud. Les connexions clientes qui utilisent la propriété de failover rétablissent leurs connexions automatiquement.

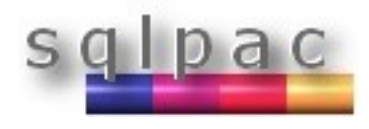

# **Sybase HA, Prérequis pour le failover**

- Adaptive Server 12.0 ou supérieur
- Dernière version de l'Open Client Sybase
- Même niveau de version
- Configuration compatible
- **Component Integration Services (CIS)**
- Système High availability (Sun Cluster etc…)
- **Licence ASE HA**

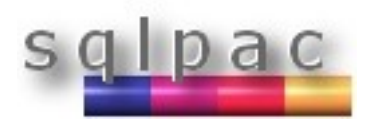

## **Sybase HA, Le process de bascule (failover)**

Disk D1 Machine M1 **SYase** ase1 Machine M2 **SYase** ase2 **Les connexions clientes sont supprimées de l'ASE primaire et rétablies sur l'ASE secondaire** Disk D2 **Les bases de données master et systèmes sont migrées vers l'ASE secondaire et suffixées par \_companion. Les bases de données Proxy sont renommées, éteintes et remplacées par les bases de données user**

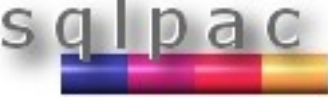

## **Sybase HA, Le process de bascule (failover)**

- Lorsque le compagnon secondaire reçoit le message de bascule (failover) par le système HA, aucune nouvelle transaction n'est démarrée sur le compagnon primaire. Toutes les transactions non terminées sont alors annulées et devront être soumises à nouveau après bascule sur le compagnon secondaire.
- Les connexions clientes avec la propriété de failover *CS\_FAILOVER* sont rétablies sur le compagnon secondaire. Les transactions non validées doivent être soumises à nouveau.

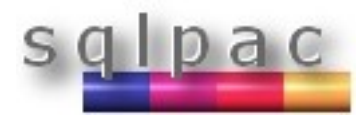

## **Sybase HA et Sun Cluster 3.0, prérequis**

- Prérequis Hardware et OS (operating system) :
	- Deux systèmes en réseau homogènes avec des configurations similaires (CPU, memory etc…).
	- Le package haute dispo et le hardware associé
	- Des devices accessibles par chacun des noeuds
	- Un gestionnaire de volumes logiques (LVM) pour maintenir des chemins de devices uniques à travers les nœuds du cluster
	- Un fournisseur tiers de mirroring pour la protection sur les échecs sur disque
	- Des noms de hosts logiques ou des IP flottantes qui peuvent être attachés au nœud primaire ou secondaire.

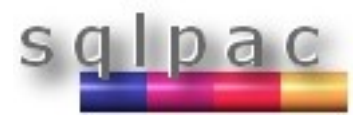

#### **Sybase HA et Sun Cluster 3.0, Sun RGM**

 Avec Sun Cluster 3.0, Adaptive Server fonctionne comme un service de données et est géré par Sun Cluster Resource Group Manager (RGM). Adaptive Server est associé avec un groupe de ressources qui contient la ressource Adaptive Server et toutes les autres ressources nécessaires comme *SUNW.HAStorage*, *SUNW.HAStoragePlus*, et *SUNW.LogicalHostname* resources.

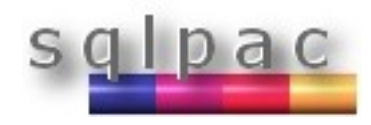

#### **Sybase HA et Sun Cluster 3.0, Configuration active-active**

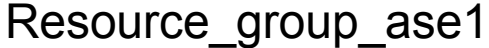

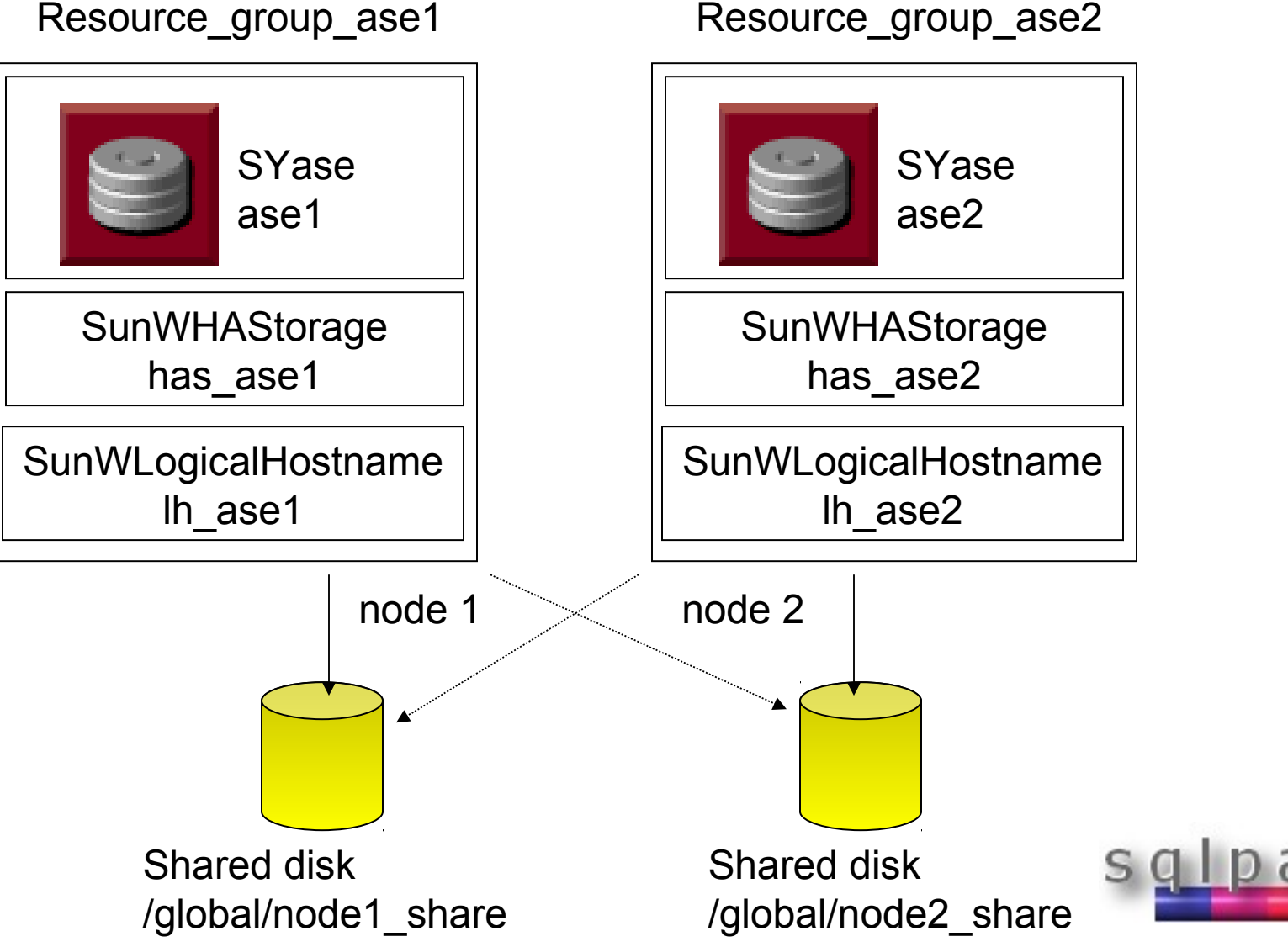

#### **Sybase HA et Sun Cluster 3.0, Configuration active-active**

 Dans une configuration active-active, le schéma peut être symétrique ou asymétrique.

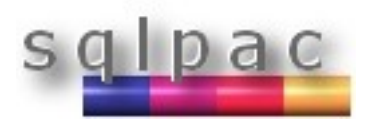

#### **Sybase HA et Sun Cluster 3.0, Configuration active-passive**

#### Configuration Active-Passive avant bascule

Resource\_group\_ase1

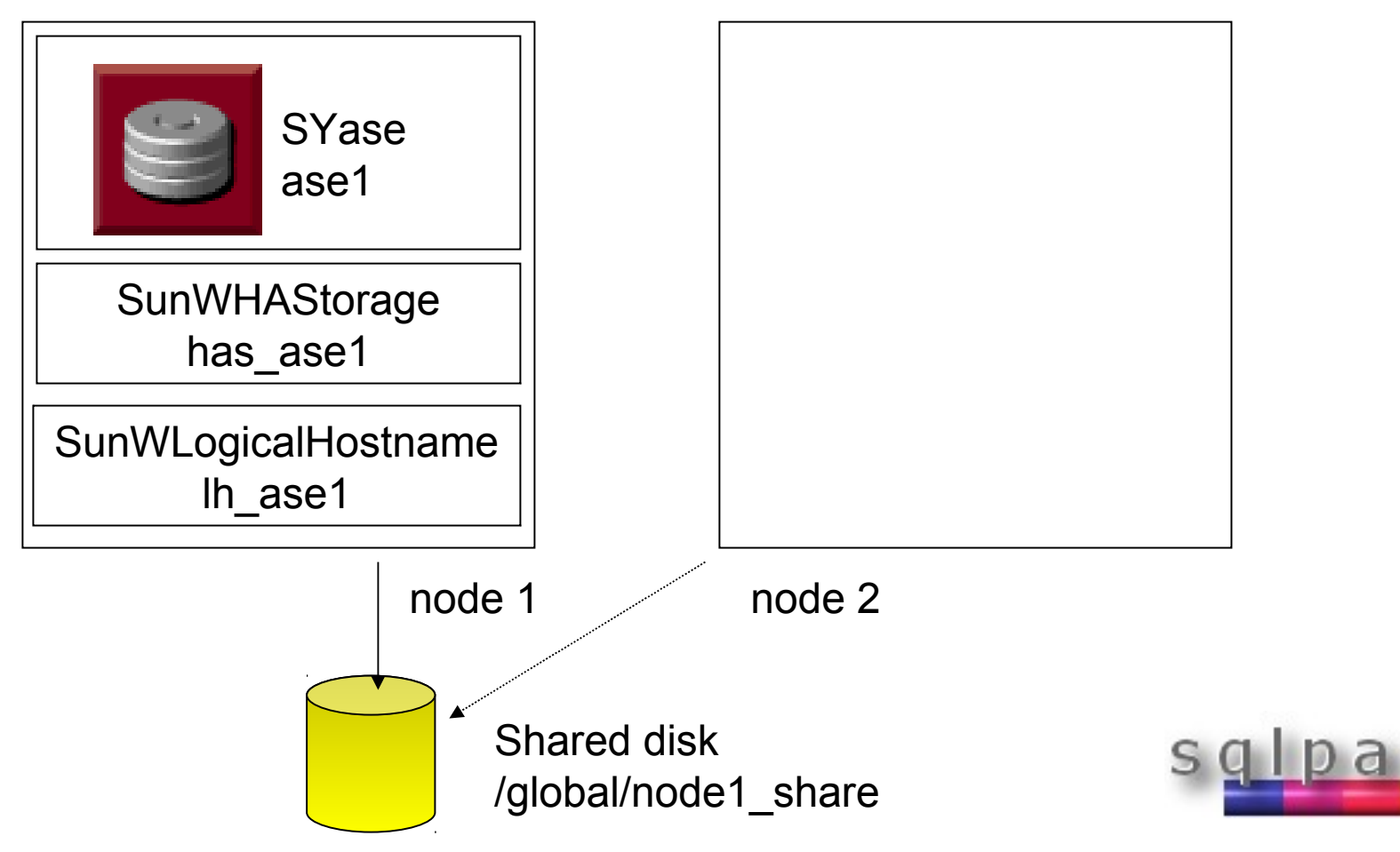

#### **Sybase HA et Sun Cluster 3.0, Configuration active-passive**

#### Configuration Active-Passive après bascule

Resource\_group\_ase2

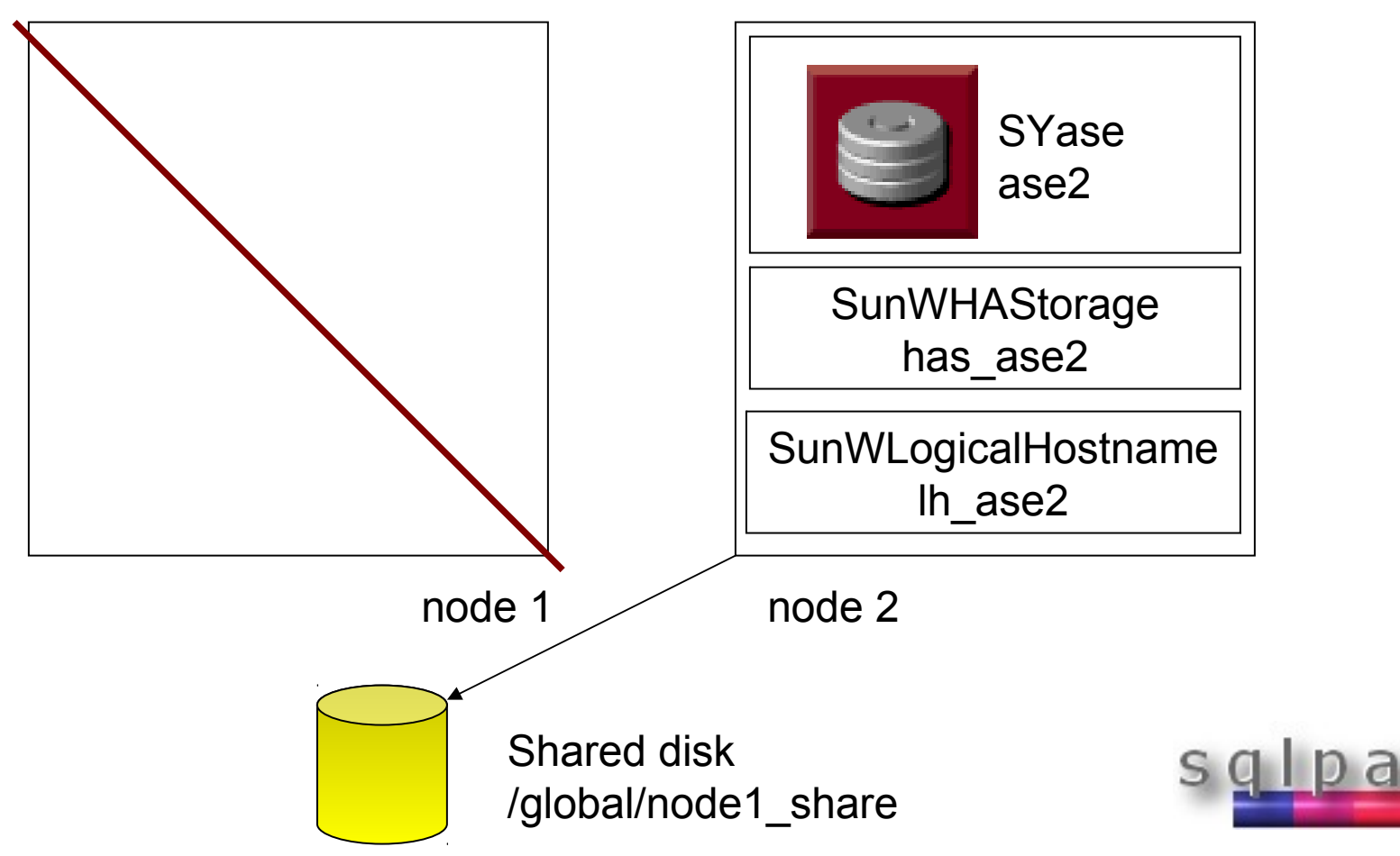

# **Sybase HA, Conclusion**

- Sybase HA n'est pas conçu pour la répartition de charge (load balancing of workloads) mais uniquement pour la bascule (failover).
- Les configurations avec Sun Cluster 3.0 peuvent être active-active ou active-passive.
- La technologie de répartition de charge (load balancing) est attendue avec Sybase 15.1 qui n'est pas encore disponible avec la fonctionnalité du « grid clustering ».

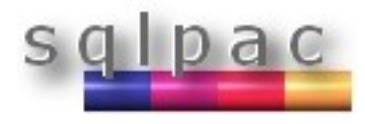